# Magit Reference Card

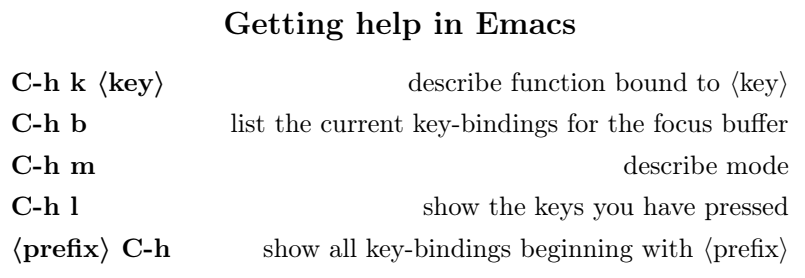

#### Section Movement

### p previous section n next section **P** previous sibling section N next sibling section ˆ parent section

#### Staging

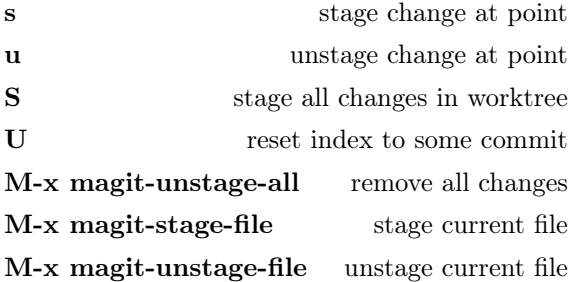

#### View Git Output

\$ display process buffer for current repository  ${\bf k}$  kill process represented by section at point

#### Section Visibility

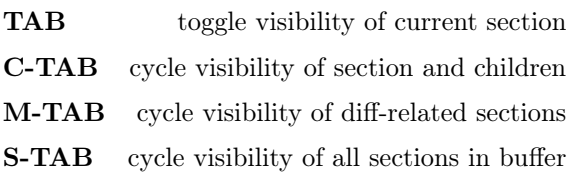

#### Status/Diff/Log Buffer

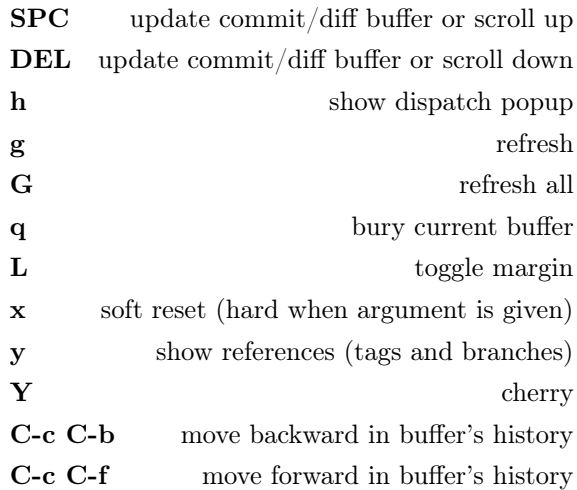

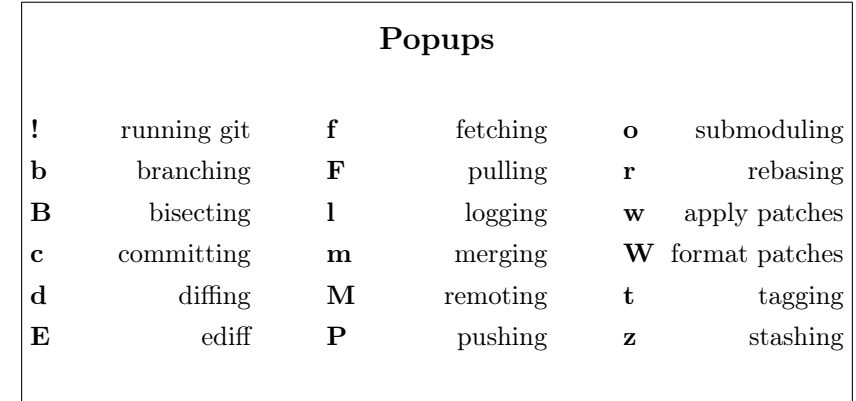

#### References Buffer

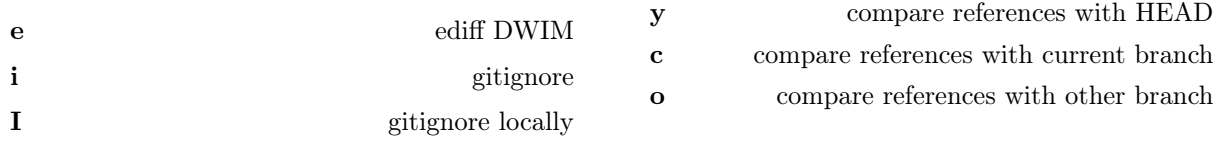

# Blaming

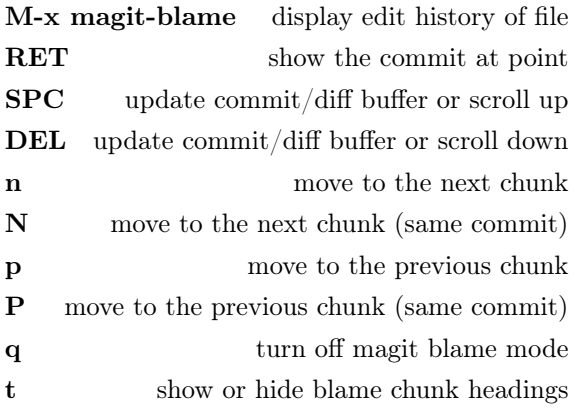

# Repository Setup

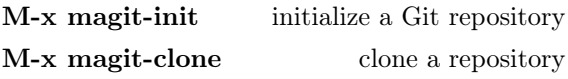

#### Diff Buffer

Status/Diff/Log Buffer

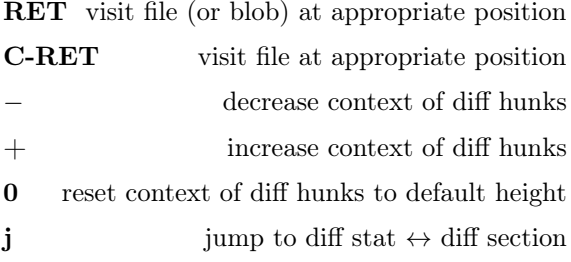

# Log Buffer

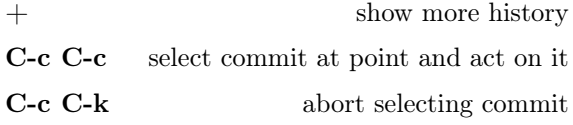